# **Informatics (Ist YEAR, Ist SEMESTER)**

## **Credit value (ECTS) 4**

**Course category** 

Domain (Imposed)

## **Course holder: Lecturer Sorina MARGINEANU PhD**

#### **Discipline objectives (course and practical works)**

- Ability to structure the information on auxiliary memory units
- Management for information organized in file and folders
- DTP at medium level
- Math processing (including statistics) for data organized in tables
- Stakeout graphics and inclusion in the text
- Internet use for documentation purpose and email use

## **Contents (syllabus)**

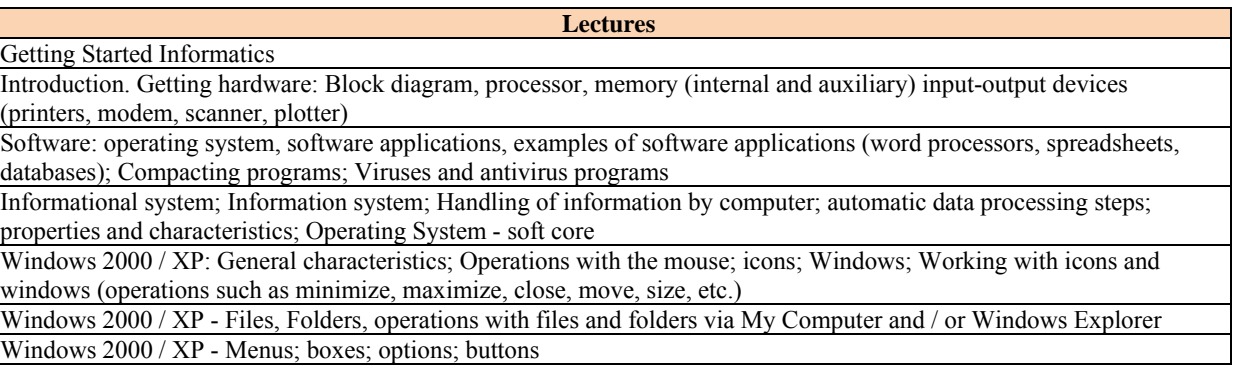

**Practical work**

The structure and operation of a computer; Handling mouse - drag, click, double click, click and drag, Windows XP, Windows - operations with windows start menu, Accesories: calculator, notepad, System Tools, Character Map, Paint Keyboard; WordPad, Character Map; Typing; Correction

My Computer - Operations with files and folders

Microsoft Word 1: FILE menu (available the same in Excel); View menu

Microsoft Word 2: Edit menu; FORMAT; mathematical formulas

MicrosoftWord 3: INSERT Menu

MicrosoftWord 4: TABLE Menu

Internet - Browsers, Search Engines, Search, Surfing; e-mail

Microsoft Excel 1: Introduction and organization of data; View menu (the specific part for spreadsheet); Format menu in the spreadsheet

Microsoft Excel 2: The menu Date; Insert menu; Tools menu (specific part for spreadsheet)

Microsoft Excel 3: Formulas; Mathematical and statistical calculations

Microsoft Excel 4: Breakdown chart organized database table; Types of two-dimensional graphics; 3D graphics and custom types

Microsoft Excel 5: Change various elements of a chart; More graphics in the same sheet

Microsoft Excel 6: Introduction EXCEL graphics in a text processed in WORD

### **References**

- 1. *Miloşescu Mariana*, 1996 Ce este calculatorul. Edit. Teora, Bucureşti.
- 2. *Kraynak Joe*, 1996 Calculatoare personale Ghidul bobocului. Edit. Teora, Bucureşti.
- 3. *Walter Glenn*, 2009 Microsoft Windows XP în imagini. Edit. Teora, Bucureşti
- 4. *Sherry Kinkoph, Jennifer Fulton*, 2009 Microsoft Ofice XP în imagini. Edit. Teora, Bucureşti
- 5. *Jill T. Freeze*, 2009 Microsoft Internet Explorer 5. Edit. Teora, Bucureşti.
- 6*. Badut Mircea*, 2012 Calculatorul in trei timpi. Edit. Polirom, Iasi
- 7. 2011 Computer si Internet fara profesor. Edit. Litera, Bucuresti
- 8. *Anghel Traian*, 2010 Dictionar de Informatica. Edit. Corint, Bucuresti
- 9. *Guy Kawasaki, Peg Fitzpatrick*, 2015 Arta retelelor sociale, Edit. Publica, Bucuresti

#### **Evaluations**

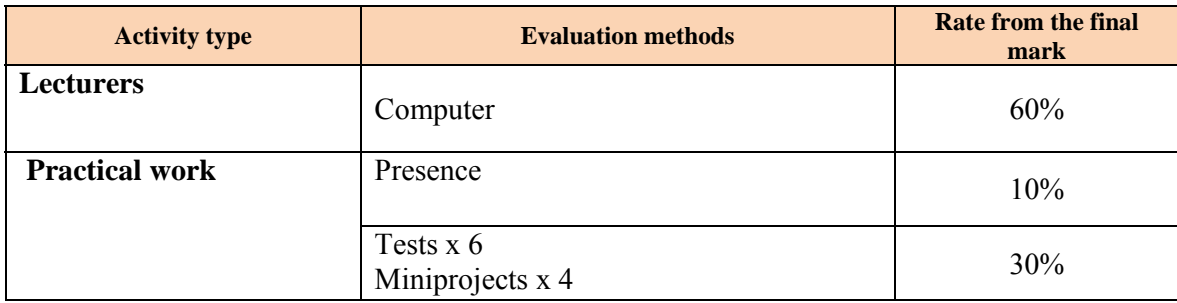

**Contact Lecturer Sorina Margineanu PhD USAMV Iasi, Main Building, Informatics**  Aleea Mihail Sadoveanu nr. 3, Iaşi, 700490, România telefon: 0040 232 407437